# Customising spatial data classes and methods\*

Edzer Pebesma

Feb 2008

# **Contents**

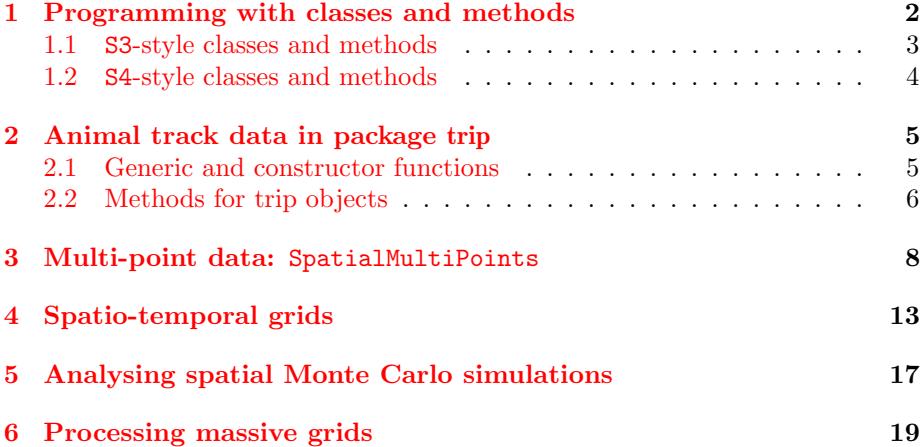

Although the classes defined in the sp package cover many needs, they do not go far beyond the most typical GIS data models. In applied research, it often happens that customised classes would suit the actual data coming from the instruments better. Since S4 classes have mechanisms for inheritance, it may be attractive to build on the sp classes, so as to utilise their methods where appropriate. Here, we will demonstrate a range of different settings in which sp classes can be extended. Naturally, this is only useful for researchers with specific and clear needs, so our goal is to show how (relatively) easy it may be to prototype classes extending sp classes for specific purposes.

<sup>\*</sup>This vignette formed pp. 127–148 of the first edition of Bivand, R. S., Pebesma, E. and Gómez-Rubio V. (2008) Applied Spatial Data Analysis with R, Springer-Verlag, New York. It was retired from the second edition (2013) to accommodate material on other topics, and is made available in this form with the understanding of the publishers. It has been updated to the 2013 state of the software, e.g. using over.

<sup>&</sup>lt;sup>†</sup>Institute for Geoinformatics, University of Muenster, Weseler Strasse 253, 48151 Münster, Germany. edzer.pebesma@uni-muenster.de

### <span id="page-1-0"></span>1 Programming with classes and methods

This section will explain the elementary basics of programming with classes and methods in R. The S language (implemented in R and  $S-PLUS^{\mathbb{M}}$ ) contains two mechanisms for creating classes and methods: the traditional S3 system and the more recent S4 system (see Section 2.2 in [Bivand et al.](#page-20-0) [\(2008\)](#page-20-0), in which classes were described for the use $R$  — here they are described for the develope R). This chapter is not a full introduction to R programming (see [Braun and Murdoch,](#page-20-1) [2007,](#page-20-1) for more details), but it will try to give some feel of how the Spatial classes in package sp can be extended to be used for wider classes of problems. For full details, the interested reader is referred to e.g. [Venables and Ripley](#page-20-2) [\(2000\)](#page-20-2) and [Chambers](#page-20-3) [\(1998\)](#page-20-3), the latter being a reference for new-style S4 classes and methods. Example code is for example found in the source code for package sp, available from CRAN.

Suppose we define myfun as

 $>$  myfun  $\leftarrow$  function(x) {  $x + 2$ + } then, calling it with the numbers 1, 2 and 3 results in  $>$  myfun $(1:3)$ [1] 3 4 5 or alternatively using a named argument:  $> myfun(x = 1:3)$ [1] 3 4 5 The return value of the function is the last expression evaluated. Often, we want to wrap existing functions, such as a plot function: > plotXplus2Yminus3 <- function(x, y, ...) {

 $plot(x = x + 2, y = y - 3, ...)$ + }

In this case, the ... is used to pass information to the plot function without explicitly anticipating what it will be: named arguments x and y, or the first two arguments if they are unnamed are processed, remaining arguments are passed on. The plot function is a generic method, with an instance that depends on the class of its first  $(S3)$  or first n arguments  $(S4)$ . The available instances of plot are shown for S3-type methods by

```
> methods("plot")
```
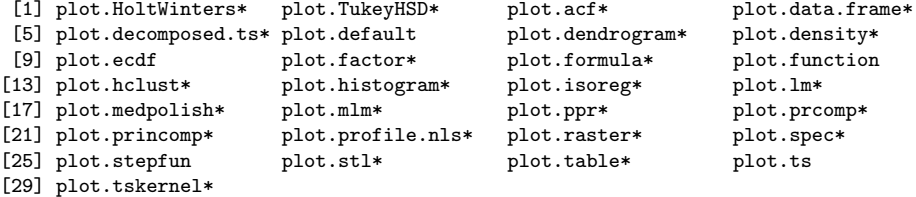

see '?methods' for accessing help and source code

```
and for S4-type methods by
```
> library(sp)

> showMethods("plot")

```
Function: plot (package graphics)
x=""ANY", y=""ANY"
x="Spatial", y="missing"
x="SpatialGrid", y="missing"
x="SpatialGridDataFrame", y="missing"
x="SpatialLines", y="missing"
x="SpatialMultiPoints", y="missing"
x="SpatialPixels", y="missing"
x="SpatialPixelsDataFrame", y="missing"
x="SpatialPoints", y="missing"
x="SpatialPolygons", y="missing"
```
where we first loaded sp to make sure there are some S4 plot methods to show.

#### <span id="page-2-0"></span>1.1 S3-style classes and methods

Building S3-style classes is simple. Suppose we want to build an object of class foo:

```
> x < -rnorm(10)> class(x) \leftarrow "foo"
\rightarrow \overline{r}[1] 0.8883649 2.5449938 -1.3400494 -1.1416014 -0.3321837 -0.7283326 1.4905454
 [8] -0.3907962 -1.5941801 1.3925883
attr(,"class")
[1] "foo"
```
If we plot this object, e.g., by  $plot(x)$  we get the same plot as when we would not have set the class to foo. If we know, however, that objects of class foo need to be plotted without symbols but with connected lines, we can write a plot method for this class:

```
> plot. foo \leftarrow function(x, y, ...)plot.default(x, type = "l", ...)+ }
```
after which  $plot(x)$  will call this particular method, rather than a default plot method.

Class inheritance is obtained in S3 when an object is given multiple classes, as in

```
> class(x) \leftarrow c("foo", "bar")
```
> plot(x)

For this plot, first function plot.foo will be looked for, and if not found the second option plot.bar will be looked for. If none of them is found, the default plot.default will be used.

The S3 class mechanism is simple and powerful. Much of R works with it, including key functions such as lm.

```
> data(meuse)
> class(meuse)
```

```
[1] "data.frame"
```
> class(lm(log(zinc) ~ sqrt(dist), meuse))

[1] "lm"

There is, however, no checking that a class with a particular name does indeed contain the elements that a certain method for it expects. It also has design flaws, as method specification by dot separation is ambiguous in case of names such as as.data.frame, where one cannot tell whether it means that the method as.data acts on objects of class frame, or the method as acts on objects of class data.frame, or none of them (the answer is: none). For such reasons, S4-style classes and methods were designed.

#### <span id="page-3-0"></span>1.2 S4-style classes and methods

S4-style classes are formally defined, using setClass. As an example, somewhat simplified versions of classes CRS and Spatial in sp are

```
> setClass("CRS", representation(projargs = "character"))
> setClass("Spatial", representation(bbox = "matrix",
+ proj4string = "CRS"), validity <- function(object) {
      bb <- bbox(object)
      if (lis_matrix(bb))return("bbox should be a matrix")+ n <- dimensions(object)
     if (n < 2)return("spatial.dimension should be 2 or more")
+ if (any(is.na(bb)))
         return("bbox should never contain NA values")
      if (\text{any}(!is.findte(bb)))return("bbox should never contain infinite values")
      if (any(bb[, "max"] < bb[, "min"]))
         return("invalid bbox: max < min")
      + TRUE
+ })
```
The command setClass defines a class name as a formal class, gives the names of the class elements (called slots), and their type—type checking will happen upon construction of an instance of the class. Further checking, e.g., on valid dimensions and data ranges can be done in the validity function. Here, the validity function retrieves the bounding box using the generic bbox method. Generics, if not defined in the base R system, e.g.,

> isGeneric("show")

[1] TRUE

can be defined with setGeneric. Defining a specific instance of a generic is done by setMethod:

```
> setGeneric("bbox", function(obj) standardGeneric("bbox"))
> setMethod("bbox", signature = "Spatial", function(obj) obj@bbox)
```
where the signature tells the class of the first (or first  $n$ ) arguments. Here, the @ operator is used to access the bbox slot in an S4 object, not to be confused with the  $\frac{1}{2}$  operator to access list elements.

We will now illustrate this mechanism by providing a few examples of classes, building on those available in package sp.

### <span id="page-4-0"></span>2 Animal track data in package trip

CRAN Package trip, written by Michael Sumner [\(Kirkwood et al.,](#page-20-4) [2006;](#page-20-4) [Page](#page-20-5) [et al.,](#page-20-5) [2006\)](#page-20-5), provides a class for animal tracking data. Animal tracking data consist of sets of  $(x, y, t)$  stamps, grouped by an identifier pointing to an individual animal, sensor or perhaps isolated period of monitoring. A strategy for this (slightly simplified from that of trip) is to extend the SpatialPointsDataFrame class by a length 2 character vector carrying the names of the time column and the trip identifier column in the SpatialPointsDataFrame attribute table.

Package trip does a lot of work to read and analyse tracking data from data formats typical for tracking data (Argos DAT), removing duplicate observations and validating the objects, e.g., checking that time stamps increase and movement speeds are realistic. We ignore this and stick to the bare bones.

We now define a class called trip that extends SpatialPointsDataFrame: > library(sp)

```
> setClass("trip", representation("SpatialPointsDataFrame",
     TOR.column = "character"), validity < - function(object) { }+ if (length(object@TOR.columns) != 2)
         stop("Time/id column names must be of length <math>2")</math>if (!all(object@TOR.columns %in% names(object@data)))
         stop("Time/id columns must be present in attribute table")
     TRUE
+ })
> showClass("trip")
Class "trip" [in ".GlobalEnv"]
Slots:
Name: TOR.columns data coords.nrs coords bbox
Class: character data.frame numeric matrix matrix
Name: proj4string
Class: CRS
Extends:
Class "SpatialPointsDataFrame", directly
Class "SpatialPoints", by class "SpatialPointsDataFrame", distance 2
Class "Spatial", by class "SpatialPointsDataFrame", distance 3
```
that checks, upon creation of objects, that indeed two variable names are passed and that these names refer to variables present in the attribute table.

#### <span id="page-4-1"></span>2.1 Generic and constructor functions

It would be nice to have a constructor function, just like data.frame or Spatial-Points, so we now create it and set it as the generic function to be called in case the first argument is of class SpatialPointsDataFrame.

```
> trip.default <- function(obj, TORnames) {
     if (!is(obj, "SpatialPointsDataFrame"))
         stop("trip only supports SpatialPointsDataFrame")
+ if (is.numeric(TORnames))
+ TORnames <- names(obj)[TORnames]
     + new("trip", obj, TOR.columns = TORnames)
```

```
+ }
> if (!isGeneric("trip")) setGeneric("trip", function(obj,
      + TORnames) standardGeneric("trip"))
[1] "trip"
> setMethod("trip", signature(obj = "SpatialPointsDataFrame",
      TORnames = "ANY"), trip.default)
```

```
[1] "trip"
```
We can now try it out, with turtle data:

```
> turtle <- read.csv(system.file("external/seamap105_mod.csv",
     package = "sp"))
> timestamp <- as.POSIXlt(strptime(as.character(turtle$obs_date),
      + "%m/%d/%Y %H:%M:%S"), "GMT")
> turtle <- data.frame(turtle, timestamp = timestamp)
> turtle$lon <- ifelse(turtle$lon < 0, turtle$lon + 360,
     turtle$lon)
> turtle <- turtle[order(turtle$timestamp), ]
> coordinates(turtle) <- c("lon", "lat")
> proj4string(turtle) <- CRS("+proj=longlat +ellps=WGS84")
> turtle$id <- c(rep(1, 200), rep(2, nrow(coordinates(turtle)) -
+ 200))
> turtle_trip <- trip(turtle, c("timestamp", "id"))
> summary(turtle_trip)
Object of class trip
Coordinates:
       min max
lon 140.923 245.763
lat 21.574 39.843
Is projected: FALSE
proj4string : [+proj=longlat +ellps=WGS84]
Number of points: 394
Data attributes:
     id obs_date
Min. :1.000 01/02/1997 04:16:53: 1
1st Qu.:1.000 01/02/1997 05:56:25: 1
Median :1.000 01/04/1997 17:41:54: 1
Mean :1.492  01/05/1997  17:20:07: 1
3rd Qu.:2.000 01/06/1997 04:31:13: 1
Max. :2.000 01/06/1997 06:12:56: 1<br>(1ther) :388
                (0ther)timestamp
Min. :1996-08-11 01:15:00
1st Qu.:1996-10-30 00:10:04
Median :1997-01-24 23:31:01
Mean :1997-01-26 06:24:56
3rd Qu.:1997-04-10 12:26:20
Max. :1997-08-13 20:19:46
```
#### <span id="page-5-0"></span>2.2 Methods for trip objects

The summary method here is not defined for trip, but is the default summary inherited from class Spatial. As can be seen, nothing special about the trip features is mentioned, such as what the time points are and what the identifiers. We could alter this by writing a class-specific summary method

```
> summary.trip <- function(object, ...) {
+ cat("Object of class \"trip\"\nTime column: ")
     print(object@TOR.columns[1])
     cat("Identifier column: ")
+ print(object@TOR.columns[2])
+ print(summary(as(object, "Spatial")))
+ print(summary(object@data))
+ }
> setMethod("summary", "trip", summary.trip)
[1] "summary"
> summary(turtle_trip)
Object of class "trip"
Time column: [1] "timestamp"
Identifier column: [1] "id"
Object of class Spatial
Coordinates:
       min max
lon 140.923 245.763
lat 21.574 39.843
Is projected: FALSE
proj4string : [+proj=longlat +ellps=WGS84]
     id obs_date
Min. :1.000 01/02/1997 04:16:53: 1
1st Qu.:1.000 01/02/1997 05:56:25: 1
Median :1.000 01/04/1997 17:41:54: 1
Mean :1.492 01/05/1997 17:20:07: 1
3rd Qu.:2.000 01/06/1997 04:31:13: 1
Max. :2.000 01/06/1997 06:12:56: 1<br>(0ther) :388
                (0ther)timestamp
Min. : 1996-08-11 01:15:00
 1st Qu.:1996-10-30 00:10:04
Median :1997-01-24 23:31:01
Mean : 1997-01-26 06:24:56
3rd Qu.:1997-04-10 12:26:20
Max. : 1997-08-13 20:19:46
```
As trip extends SpatialPointsDataFrame, subsetting using "[" and column selection or replacement using "[[" or "\$" all work, as these are inherited. Creating invalid trip objects can be prohibited by adding checks to the validity function in the class definition, e.g., will not work because the time and/or id column are not present any more.

A custom plot method for trip could be written, for example using colour to denote a change in identifier:

> setGeneric("lines", function(x, ...) standardGeneric("lines"))

[1] "lines"

> setMethod("lines", signature(x = "trip"), function(x,  $\ldots$ , col = NULL) { + tor <- x@TOR.columns + if (is.null(col)) { + l <- length(unique(x[[tor[2]]])) + col <- hsv(seq(0, 0.5, length = l)) + } + coords <- coordinates(x)

```
+ lx <- split(1:nrow(coords), x[[tor[2]]])
+ for (i in 1:length(lx)) lines(coords[lx[[i]], ],
+ col = col[i], ...+ })
[1] "lines"
```
Here, the col argument is added to the function header so that a reasonable default can be overridden, e.g., for black/white plotting.

### <span id="page-7-0"></span>3 Multi-point data: SpatialMultiPoints

One of the feature types of the OpenGeospatial Consortium (OGC) simple feature specification that has not been implemented in sp is the MultiPoint object. In a Multipoint object, each feature refers to a set of points. The sp classes SpatialPointsDataFrame only provide reference to a single point. Instead of building a new class up from scratch, we'll try to re-use code and build a class SpatialMultiPoint from the SpatialLines class. After all, lines are just sets of ordered points.

In fact, the SpatialLines class implements the MultiLineString simple feature, where each feature can refer to multiple lines. A special case is formed if each feature only has a single line:

```
> setClass("SpatialMultiPoints", representation("SpatialLines"),
+ validity <- function(object) {
          if (any(unlist(lapply(object@lines,
              function(x) length(xell(x))) !=
              + 1))
              stop("Only Lines objects with one Line element")
          + TRUE
      + })
> SpatialMultiPoints <- function(object) new("SpatialMultiPoints",
      + object)
```
As an example, we can create an instance of this class for two MultiPoint features each having three locations:

```
> n < -5> set.seed(1)
> x1 \leftarrow \text{cbind}(rnorm(n), rnorm(n, 0, 0.25))> x2 < - \text{cbind}(rnorm(n), rnorm(n, 0, 0.25))> x3 \leftarrow \text{cbind}(rnorm(n), rnorm(n, 0, 0.25))> L1 <- Lines(list(Line(x1)), ID = "mp1")
> L2 \leftarrow Lines(list(Line(x2)), ID = "mp2")> L3 <- Lines(list(Line(x3)), ID = "mp3")
> s <- SpatialLines(list(L1, L2, L3))
> smp <- SpatialMultiPoints(s)
```
If we now plot object smp, we get the same plot as when we plot s, showing the two lines. The plot method for a SpatialLines object is not suitable, so we write a new one:

```
> plot. SpatialMultiPoints <- function(x, ..., pch = 1:length(x@lines),
     col = 1, cex = 1) {
+ n <- length(x@lines)
     if (length(pch) < n)+ pch <- rep(pch, length.out = n)
```

```
+ if (length(col) < n)
+ col <- rep(col, length.out = n)
+ if (length(cex) < n)
         cex < - rep(cex, length.out = n)+ plot(as(x, "Spatial"), ...)
+ for (i in 1:n) points(x@lines[[i]]@Lines[[1]]@coords,
+ pch = pch[i], col = col[i], cex = cex[i])+ }
> setMethod("plot", signature(x = "SpatialMultiPoints",
+ y = "missing"), function(x, y, ...) plot.SpatialMultiPoints(x,
     \ldots)
[1] "plot"
```
Here we chose to pass any named ... arguments to the plot method for a Spatial object. This function sets up the axes and controls the margins, aspect ratio, etc. All arguments that need to be passed to points (pch for symbol type, cex for symbol size and col for symbol colour) need explicit naming and sensible defaults, as they are passed explicitly to the consecutive calls to points. According to the documentation of points, in addition to pch, cex and col, the arguments bg and lwd (symbol fill colour and symbol line width) would need a similar treatment to make this plot method completely transparent with the base plot method—something an end user would hope for.

Having pch, cex and col arrays the length of the number of MultiPoints sets rather than the number of points to be plotted is useful for two reasons. First, the whole point of MultiPoints object is to distinguish sets of points. Second, when we extend this class to SpatialMultiPointsDataFrame, e.g., by

```
> cName <- "SpatialMultiPointsDataFrame"
> setClass(cName, representation("SpatialLinesDataFrame"),
      validity \leftarrow function(object) {
          1st <- lapply(object@lines, function(x) length(x@Lines))
+ if (any(unlist(lst) != 1))
             stop("Only Lines objects with single Line")
+ TRUE
+ })
> SpatialMultiPointsDataFrame <- function(object) {
+ new("SpatialMultiPointsDataFrame", object)
+ }
```
then we can pass symbol characteristics by (functions of) columns in the attribute table:

```
> df < - data frame(x1 = 1:3, x2 = c(1, 4, 2), row names = c("mp1","mp2", "mp3"))
> smp_df <- SpatialMultiPointsDataFrame(SpatialLinesDataFrame(smp,
      df))
> setMethod("plot", signature(x = "SpatialMultiPointsDataFrame",
+ y = "missing"), function(x, y, ...) plot.SpatialMultiPoints(x,
      \ldots)
[1] "plot"
> grys <- c("grey10", "grey40", "grey80")
> plot(smp_d f, col = grys[smp_d f[[''x1'']]],~ pch = smp_d f[[''x2'']],cex = 2, axes = TRUE)
```
for which the plot is shown in Figure [1.](#page-9-0)

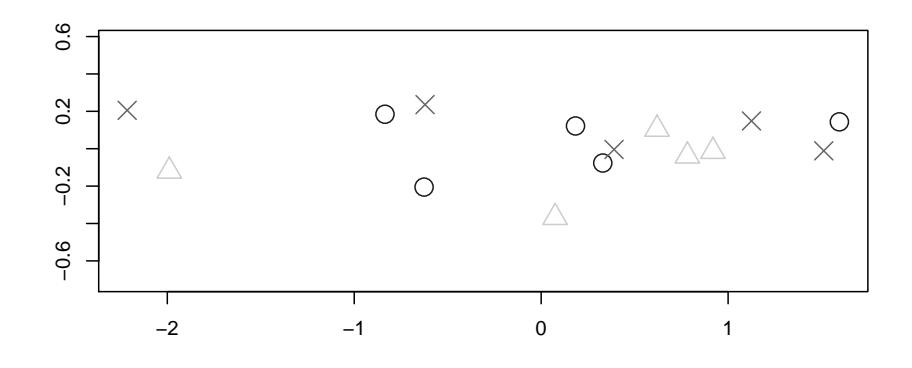

<span id="page-9-0"></span>Figure 1: Plot of the SpatialMultiPointsDataFrame object.

Hexagonal grids are like square grids, where grid points are centres of matching hexagons, rather than squares. Package sp has no classes for hexagonal grids, but does have some useful functions for generating and plotting them. This could be used to build a class. Much of this code in sp is based on postings to the R-sig-geo mailing list by Tim Keitt, used with permission.

The spatial sampling method spsample has a method for sampling points on a hexagonal grid:

```
> data(meuse.grid)
> gridded(meuse.grid) = x + y> xx <- spsample(meuse.grid, type = "hexagonal", cellsize = 200)
> class(xx)
[1] "SpatialPoints"
attr(,"package")
[1] "sp"
```
gives the points shown in the left side of Figure [2.](#page-10-0) Note that an alternative hexagonal representation is obtained by rotating this grid 90 degrees; we will not further consider that here.

```
> HexPts <- spsample(meuse.grid, type = "hexagonal", cellsize = 200)
> spplot(meuse.grid["dist"], sp.layout = list("sp.points",
      HexPts, col = 1))
> HexPols <- HexPoints2SpatialPolygons(HexPts)
> df <- over(HexPols, meuse.grid)
> HexPolsDf <- SpatialPolygonsDataFrame(HexPols, df, match.ID = FALSE)
> spplot(HexPolsDf["dist"])
```
for which the plots are shown in Figure [2.](#page-10-0)

We can now generate and plot hexagonal grids, but need to deal with two representations: as points and as polygons, and both representations do not tell by themselves that they represent a hexagonal grid.

For designing a hexagonal grid class we will extend SpatialPoints, assuming that computation of the polygons can be done when needed without a prohibitive overhead.

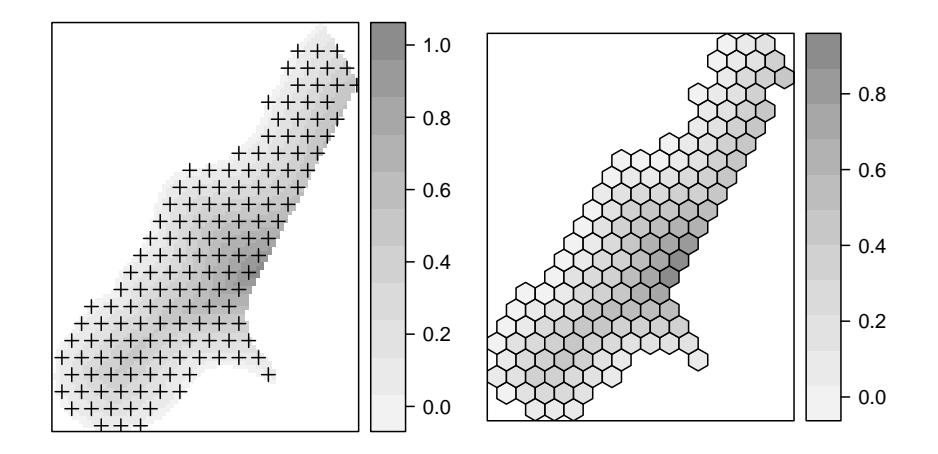

<span id="page-10-0"></span>Figure 2: Hexagonal points (left) and polygons (right).

```
> setClass("SpatialHexGrid", representation("SpatialPoints",
      dx = "numeric"), validity \leftarrow function(object) {
      if (object@dx \leq 0)stop("dx should be positive")
+ TRUE
+ })
> setClass("SpatialHexGridDataFrame",
+ representation("SpatialPointsDataFrame",
          dx = "numeric"), validity \leftarrow function(object) {
          if (object@dx \le 0)stop("dx should be positive")+ TRUE
+ })
```
Note that these class definitions do not check that instances actually do form valid hexagonal grids; a more robust implementation could provide a test that distances between points with equal y coordinate are separated by a multiple of dx, that the y-separations are correct and so on.

It might make sense to adapt the generic spsample method in package sp to return SpatialHexGrid objects; we can also add plot and spsample methods for them. Method over should work with a SpatialHexGrid as its first argument, by inheriting from SpatialPoints. Let us first see how to create the new classes. Without a constructor function we can use

```
> HexPts <- spsample(meuse.grid, type = "hexagonal", cellsize = 200)
> Hex <- new("SpatialHexGrid", HexPts, dx = 200)
> df <- over(Hex, meuse.grid)
> spdf <- SpatialPointsDataFrame(HexPts, df)
```
> HexDf <- new("SpatialHexGridDataFrame", spdf, dx = 200)

Because of the route taken to define both HexGrid classes, it is not obvious that the second extends the first. We can tell the S4 system this by setIs:

```
> is(HexDf, "SpatialHexGrid")
```
[1] FALSE

```
> setIs("SpatialHexGridDataFrame", "SpatialHexGrid")
> is(HexDf, "SpatialHexGrid")
```
[1] TRUE

to make sure that methods for SpatialHexGrid objects work as well for objects of class SpatialHexGridDataFrame.

When adding methods, several of them will need conversion to the polygon representation, so it makes sense to add the conversion function such that e.g. as(x, "SpatialPolygons") will work:

```
> setAs("SpatialHexGrid", "SpatialPolygons",
     function(from) HexPoints2SpatialPolygons(from,
         from@dx))
> setAs("SpatialHexGridDataFrame", "SpatialPolygonsDataFrame",
     function(from) SpatialPolygonsDataFrame(as(obj,
+ "SpatialPolygons"), obj@data,
+ match.ID = FALSE))
   We can now add plot, spplot, spsample and over methods for these classes:
\geq setMethod("plot", signature(x = "SpatialHexGrid", y = "missing"),
+ function(x, y, ...) plot(as(x, "SpatialPolygons"),
+ ...))
[1] "plot"
> setMethod("spplot", signature(obj = "SpatialHexGridDataFrame"),
     function(obj, ...) spplot(SpatialPolygonsDataFrame(as(obj,
+ "SpatialPolygons"), obj@data, match.ID = FALSE),
+ ...))
[1] "spplot"
> setMethod("spsample", "SpatialHexGrid", function(x, n,
+ type, ...) spsample(as(x, "SpatialPolygons"), n = n,
     type = type, ...)
[1] "spsample"
> setMethod("over", c("SpatialHexGrid", "SpatialPoints"),
     function(x, y, ...) over(as(x, "SpatialPolygons"),y))
[1] "over"
```
After this, the following will work:

> spplot(meuse.grid["dist"], sp.layout = list("sp.points",  $Hex, col = 1)$ ) > spplot(HexDf["dist"])

Coercion to a data frame is done by

```
> as(HexDf, "data.frame")
```
Another detail not mentioned is that the bounding box of the hexgrid objects only match the grid centre points, not the hexgrid cells:

```
> bbox(Hex)
      min max
x 178580.2 181380.2
y 329646.2 333629.9
> bbox(as(Hex, "SpatialPolygons"))
      min max
x 178480.2 181480.2
y 329530.8 333745.4
```
One solution for this is to correct for this in a constructor function, and check for it in the validity test. Explicit coercion functions to the points representation would have to set the bounding box back to the points ranges. Another solution is to write a bbox method for the hexgrid classes, taking the risk that someone still looks at the incorrect bbox slot.

# <span id="page-12-0"></span>4 Spatio-temporal grids

Spatio-temporal data can be represented in different ways. One simple option is when observations (or model-results, or predictions) are given on a regular space-time grid.

Objects of class or extending SpatialPoints, SpatialPixels and SpatialGrid do not have the constraint that they represent a two-dimensional space; they may have arbitrary dimension; an example for a three-dimensional grid is

```
> n < - 10> x \leftarrow data.frame(expand.grid(x1 = 1:n, x2 = 1:n, x3 = 1:n),
    z = rnorm(n^3)> coordinates(x) <- x1 + x2 + x3> gridded(x) <- TRUE
> fullgrid(x) <- TRUE
> summary(x)
Object of class SpatialGridDataFrame
Coordinates:
  min max
x1 0.5 10.5
x2 0.5 10.5
x3 0.5 10.5
Is projected: NA
proj4string : [NA]
Grid attributes:
  cellcentre.offset cellsize cells.dim
x1 1 1 10
x2 1 1 10
x3 1 1 10
Data attributes:
     z
Min. :-3.00805
1st Qu.:-0.70751
Median :- 0.04317
Mean :- 0.02348
3rd Qu.: 0.68843
Max. : 3.81028
```
We might assume here that the third dimension,  $x3$ , represents time. If we are happy with time somehow represented by a real number (in double precision), then we are done. A simple representation is that of decimal year, with e.g. 1980.5 meaning the 183rd day of 1980, or e.g. relative time in seconds after the start of some event.

When we want to use the POSIXct or POSIX1t representations, we need to do some more work to see the readable version. We will now devise a simple three-dimensional space-time grid with the POSIXct representation.

```
> setClass("SpatialTimeGrid", "SpatialGrid",
     validity \leftarrow function(object) {
+ stopifnot(dimensions(object) ==
+ 3)
+ TRUE
+ })
```
Along the same line, we can extend the SpatialGridDataFrame for space-time:

```
> setClass("SpatialTimeGridDataFrame", "SpatialGridDataFrame",
+ validity <- function(object) {
+ stopifnot(dimensions(object) == 3)
+ TRUE
+ \})
> setIs("SpatialTimeGridDataFrame", "SpatialTimeGrid")
> x <- new("SpatialTimeGridDataFrame", x)
```
A crude summary for this class could be written along these lines:

```
> summary.SpatialTimeGridDataFrame <- function(object,
+ ...) {
+ cat("Object of class SpatialTimeGridDataFrame\n")
+ x <- gridparameters(object)
     + t0 <- ISOdate(1970, 1, 1, 0, 0, 0)
+ t1 \leftarrow t0 + x[3, 1]+ cat(paste("first time step:", t1, "\n"))
+ t2 \leftarrow t0 + x[3, 1] + (x[3, 3] - 1) * x[3, 2]+ cat(paste("last time step: ", t2, "\n"))
     cat(paste("time step: ", x[3, 2], "n"))+ summary(as(object, "SpatialGridDataFrame"))
+ }
> setMethod("summary", "SpatialTimeGridDataFrame",
     summary. SpatialTimeGridDataFrame)
[1] "summary"
> summary(x)
Object of class SpatialTimeGridDataFrame
first time step: 1970-01-01 00:00:01
last time step: 1970-01-01 00:00:10
time step: 1
Object of class SpatialGridDataFrame
Coordinates:
  min max
x1 0.5 10.5
x2 0.5 10.5
x3 0.5 10.5
Is projected: NA
proj4string : [NA]
```

```
Grid attributes:
 cellcentre.offset cellsize cells.dim
x1 1 1
x2 1 1 10
x3 1 1 10
Data attributes:
    z
Min. :-3.00805
1st Qu.:-0.70751
Median :-0.04317
Mean :- 0.02348
3rd Qu.: 0.68843
Max. : 3.81028
```
Next, suppose we need a subsetting method that selects on the time. When the first subset argument is allowed to be a time range, this is done by

```
> subs. SpatialTimeGridDataFrame <- function(x, i, j, ...,
+ drop = FALSE) {<br>+ t \leq coordinates
      t \le coordinates(x)[, 3] + ISOdate(1970, 1, 1, 0,
+ 0, 0)<br>+ if (missi)
      if (missing(j))
+ j \leftarrow TRUE+ sel <- t %in% i
+ if (!any(sel))
+ stop("selection results in empty set")
      fullgrid(x) \leftarrow FALSE+ if (\text{length}(i) > 1) {<br>+ x \leq -x[i] = s e^t+ x \le x[i = sel, j = j, ...]<br>+ fullgrid(x) \le TRUEfullgrid(x) <- TRUE
+ as(x, "SpatialTimeGridDataFrame")
+ }
+ else {
+ gridded(x) <- FALSE
+ x \leftarrow x[i = sel, j = j, ...]+ cc \leftarrow coordinates(x)[, 1:2]+ p4s <- CRS(proj4string(x))<br>+ SpatialPixelsDataFrame(cc
          SpatialPixelsDataFrame(cc, x@data, proj4string = p4s)
+ }
+ }
> setMethod("[", c("SpatialTimeGridDataFrame", "POSIXct",
+ "ANY"), subs.SpatialTimeGridDataFrame)
[1] "["
> t1 <- as.POSIXct("1970-01-01 0:00:03", tz = "GMT")
> t2 <- as.POSIXct("1970-01-01 0:00:05", tz = "GMT")
> summary(x[c(t1, t2)])
Object of class SpatialTimeGridDataFrame
first time step: 1970-01-01 00:00:01
last time step: 1970-01-01 00:00:10
time step: 1
Object of class SpatialGridDataFrame
Coordinates:
   min max
x1 0.5 10.5
x2 0.5 10.5
x3 0.5 10.5
Is projected: NA
```

```
proj4string : [NA]
Grid attributes:
  cellcentre.offset cellsize cells.dim
x1 1 1 10
x2 1 1 10
x3 1 1 10
Data attributes:
     z
Min. :-3.0080
1st Qu.:-0.6497
Median : 0.0081
Mean : 0.0187
3rd Qu.: 0.6798
Max. : 3.8103<br>NA's :800
      NA's :800
> summary(x[t1])
Object of class SpatialPixelsDataFrame
Coordinates:
  min max
x1 0.5 10.5
x2 0.5 10.5
Is projected: NA
proj4string : [NA]
Number of points: 100
Grid attributes:
  cellcentre.offset cellsize cells.dim
x1 1 1 10
x2 1 1 10
Data attributes:
     z
Min. :-2.40310
1st Qu.:-0.42295
Median : 0.13533
Mean : 0.09981
3rd Qu.: 0.77787
Max. : 2.64917
```
The reason to only convert back to SpatialTimeGridDataFrame when multiple time steps are present is that the time step ("cell size" in time direction) cannot be found when there is only a single step. In that case, the current selection method returns an object of class SpatialPixelsDataFrame for that time slice.

Plotting a set of slices could be done using levelplot, or writing another spplot method:

```
> spplot.stgdf <- function(obj, zcol = 1, ..., format = NULL) {
     if (length(zcol) != 1)+ stop("can only plot a single attribute")
+ if (is.null(format))
+ format <- "%Y-%m-%d %H:%M:%S"
     cc \leftarrow coordinates(obj)+ df <- unstack(data.frame(obj[[zcol]], cc[, 3]))
+ ns <- as.character(coordinatevalues(getGridTopology(obj))[[3]] +
+ ISOdate(1970, 1, 1, 0, 0, 0), format = format)
+ cc2d \leftarrow cc[cc[, 3] == min(cc[, 3]), 1:2]obj <- SpatialPixelsDataFrame(cc2d, df)
+ spplot(obj, names.attr = ns, ...)
```
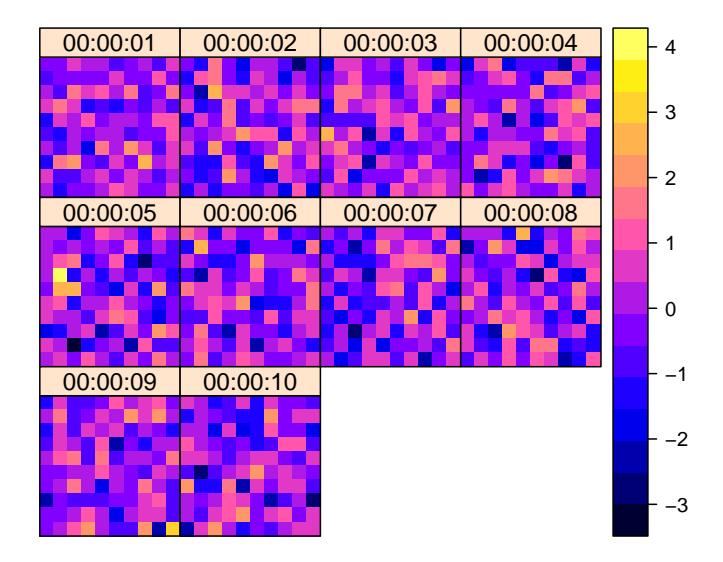

<span id="page-16-1"></span>Figure 3: spplot for an object of class SpatialTimeGridDataFrame, filled with random numbers.

```
+ }
> setMethod("spplot", "SpatialTimeGridDataFrame", spplot.stgdf)
[1] "spplot"
   Now, the result of
> library(lattice)
> trellis.par.set(canonical.theme(color = FALSE))
> spplot(x, format = "\H:\M", N:\S", as_table = TRUE, cuts = 6,col. regions = grey. colors(7, 0.55, 0.95, 2.2)is shown in Figure 3. The format argument passed controls the way time is
printed; one can refer to the help of
> `?`(as.character.POSIXt)
```
for more details about the format argument.

# <span id="page-16-0"></span>5 Analysing spatial Monte Carlo simulations

Quite often, spatial statistical analysis results in a large number of spatial realisations or a random field, using some Monte Carlo simulation approach. Regardless whether individual values refer to points, lines, polygons or grid cells, we would like to write some methods or functions that aggregate over these simulations, to get summary statistics such as the mean value, quantiles, or cumulative distributions values. Such aggregation can take place in two ways. Either we aggregate over the probability space, and compute summary statistics for each geographical feature over the set of realisations (i.e., the rows of the attribute table), or for each realisation we aggregate over the complete geographical layer or a subset of it (i.e., aggregate over the columns of the attribute table).

Let us first generate, as an example, a set of 100 conditional Gaussian simulations for the zinc variable in the meuse data set:

```
> library(gstat)
> data(meuse)
> coordinates (meuse) \leftarrow ^x + y
> v <- vgm(0.5, "Sph", 800, 0.05)
> sim <- krige(log(zinc) ~ 1, meuse, meuse.grid, v, nsim = 100,
      nmax = 30drawing 100 GLS realisations of beta...
[using conditional Gaussian simulation]
```

```
> sim@data <- exp(sim@data)
```
where the last statement back-transforms the simulations from the log scale to the observation scale. A quantile method for Spatial object attributes can be written as

```
> quantile.Spatial <- function(x, ..., byLayer = FALSE) {
      stopifnot("data" %in% slotNames(x))apply(x@data, ifelse(byLayer, 2, 1), quantile, ...)+ }
```
after which we can find the sample lower and upper 95% confidence limits by

```
> sim$lower <- quantile.Spatial(sim[1:100], probs = 0.025)
```

```
> sim$upper <- quantile.Spatial(sim[1:100], probs = 0.975)
```
To get the sample distribution of the areal median, we can aggregate over layers:

```
> medians \leq quantile. Spatial (sim[1:100], probs = 0.5,
      by Layer = TRUE)
```
> hist(medians)

It should be noted that in these particular cases, the quantities computed by simulations could have been obtained faster and exact by working analytically with ordinary (block) kriging and the normal distribution (Section 8.7.2 in [Bivand et al.](#page-20-0) [\(2008\)](#page-20-0)).

A statistic that cannot be obtained analytically is the sample distribution of the area fraction that exceeds a threshold. Suppose that 500 is a crucial threshold, and we want to summarise the sampling distribution of the area fraction where 500 is exceeded:

```
> fractionBelow <- function(x, q, byLayer = FALSE) {
+ stopifnot(is(x, "Spatial") || !("data" %in%
+ slotNames(x)))
+ apply(x@data < q, ifelse(byLayer,
         2, 1), function(r) sum(r)/length(r))
+ }
> over500 <- 1 - fractionBelow(sim[1:100], 200, byLayer = TRUE)
> summary(over500)
  Min. 1st Qu. Median Mean 3rd Qu. Max.
```
0.6233 0.6722 0.6900 0.6896 0.7069 0.7483

```
> quantile(over500, c(0.025, 0.975))
    2.5% 97.5%
0.6383983 0.7388898
```
For space-time data, we could write methods that aggregate over space, over time or over space and time.

## <span id="page-18-0"></span>6 Processing massive grids

Up to now we have made the assumption that gridded data can be completely read, and are kept by R in memory. In some cases, however, we need to process grids that exceed the memory capacity of the computers available. A method for analysing grids without fully loading them into memory then seems useful. Note that package rgdal allows for partial reading of grids, e.g.,

```
> fn <- system.file("pictures/erdas_spnad83.tif", package = "rgdal")[1]
> x \le readGDAL(fn, output.dim = c(120, 132))
> x$band1[x$band1 <= 0] <- NA
> spplot(x, col.regions = bpy.colors())
```
reads a downsized grid, where 1% of the grid cells remained. Another option is reading certain rectangular sections of a grid, starting at some offset.

Yet another approach is to use the low-level opening routines and then subset:

```
> library(rgdal)
> x < - GDAL.open(fn)
> class(x)
[1] "GDALReadOnlyDataset"
attr(,"package")
[1] "rgdal"
> x \text{.}subs \leq x \leq 1:100, 1:100, 1> class(x.subs)
[1] "SpatialGridDataFrame"
attr(,"package")
[1] "sp"
> gridparameters(x.subs)
  cellcentre.offset cellsize cells.dim
x 79019 40 100<br>y 1435288 40 100
y 1435288
```
An object of class GDALReadOnlyDataset only contains a file handle. The subset method "[" for it does not, as it quite often does, return an object of the same class but actually reads the data requested, with arguments interpreted as rows, columns and raster bands, and returns a SpatialGridDataFrame. We will now extend this approach to allow partial writing through "[" as well. As the actual code is rather lengthy and involves a lot of administration, it will not all be shown and details can be found in the rgdal source code.

We will define two classes,

```
> setClass("SpatialGDAL", representation("Spatial",
      + grid = "GridTopology", grod = "GDALReadOnlyDataset",
      name = "character")> setClass("SpatialGDALWrite", "SpatialGDAL")
```
that derive from Spatial, contain a GridTopology and a file handle in the grod slot. Next, we can define a function open.SpatialGDAL to open a raster file, returning a SpatialGDAL object and a function copy.SpatialGDAL that returns a writable copy of the opened raster. Note that some GDAL drivers only allow copying, some only writing and some both.

```
> x <- open.SpatialGDAL(fn)
> nrows <- GDALinfo(fn)["rows"]
> ncols <- GDALinfo(fn)["columns"]
> xout <- copy.SpatialGDAL(x, "erdas_spnad83_out.tif")
> bls <- 20
> for (i in 1:(nrows/bls - 1)) {
      r \leftarrow 1 + (i - 1) * blsfor (j in 1:(\text{ncols}/\text{bls} - 1)) {
+ c \leftarrow 1 + (j - 1) * bls<br>+ x in \leftarrow x[r:(r + bls)]x.in \leftarrow x[r:(r + bls), c:(c + bls)]xout[r:(r + bls), c:(c + bls)] \leftarrow x.in\$band1 ++ 10
      + }
      cat(paste("row-block", i, "n"))+ }
> close(x)
> close(xout)
This requires the functions "[" and "[<-" to be present. They are set by
> setMethod("[", "SpatialGDAL", function(x, i, j, ...,
      drop = FALSE) x@grad[i = i, j = j, ...])> setReplaceMethod("[", "SpatialGDALWrite", function(x,
      i, j, \ldots, value) {
+ })
```
where, for the latter, the implementation details are here omitted. It should be noted that single rows or columns cannot be read this way, as they cannot be converted sensibly to a grid.

It should be noted that flat binary representations such as the Arc/Info Binary Grid allow much faster random access than ASCII representations or compressed formats such as jpeg varieties. Also, certain drivers in the GDAL library suggest an optimal block size for partial access (e.g., typically a single row), which is not used here<sup>[1](#page-19-0)</sup>.

This chapter has sketched developments beyond the base sp classes and methods used otherwise in this book. Although we think that the base classes cater for many standard kinds of spatial data analysis, it is clear that specific research problems will call for specific solutions, and that the R environment provides the high-level abstractions needed to help busy researchers get their work done.

<span id="page-19-0"></span><sup>&</sup>lt;sup>1</sup>An attempt to use this block size is, at time of writing, found in the **blockApply** code, found in the THK branch of the rgdal project on R-forge.

# References

- <span id="page-20-0"></span>Roger S. Bivand, Edzer J. Pebesma and Virgilio Gomez-Rubio (2008). Applied spatial data analysis with R Springer, NY
- <span id="page-20-1"></span>Braun, W. J. and Murdoch, D. J. (2007). A first course in statistical programming with R. Cambridge University Press, Cambridge.
- <span id="page-20-3"></span>Chambers, J.M. (1998). Programming with Data. Springer, New York.
- <span id="page-20-4"></span>Kirkwood, R., Lynch, M., Gales, N., Dann, P., and Sumner, M. (2006). At-sea movements and habitat use of adult male Australian fur seals (Arctocephalus pusillus doriferus). Canadian Journal of Zoology, 84:1781–1788.
- <span id="page-20-5"></span>Page, B., McKenzie, J., Sumner, M., Coyne, M., and Goldsworthy, S. (2006). Spatial separation of foraging habitats among New Zealand fur seals. Marine Ecology Progress Series, 323:263–279.

<span id="page-20-2"></span>Venables, W. N. and Ripley, B. D. (2000). S Programming. Springer, New York.